## **Fortnite Game Hack Password !!EXCLUSIVE!!**

Fortnite Hacking Tools Fortnite hack free How to hack Fortnite account Get free tools to hack and crack any game on Android and iOS How to hack Fortnite account Fortnite hack free Hacking Bot How to hack Fortnite account Fortnite cheat tool crack app HOW TO HACK MUDIAGEO FORTNITE SERVER? Mar 27, 2019 MUDIAGEO FORTNITE SERVER VS EON.LUTS SERVER EON.LUTS USER MUDIAGEO FORTNITE HACK. s it can be hacked. How to hack Fortnite accounts and what is the procedure? Apr 30, 2019 Fortnite Account hacking is very much common these days. Hacks on the accounts of players are so easy and cheap now. But if you use Easy AntiCheat plugin in your PC (Windows or Mac), you are always safe as well as are players. Mar 21, 2019 Fortnite Hack Android, Fortnite Hackios, Fortnite Hack PC, Fortnite Hack Ps3, Fortnite Hack iOS To join the new season of the game, players have to enter their username and password on the website. . Nov 30, 2018 Fortnite Account hack tool is a very common thing in this generation. It is not only limited to just hacking Fortnite accounts but Fortnite hack tool is also use to attack other games like PUBG (Player Unknown's Battlegrounds), Apex Legends, PUBG mobile, and many more. Apr 21, 2019 PLEASE I AM GENUINELY STUNED BY THE FORTNITE HOWTO. ALL OF YOU ARE SO BRAVE. I AM DEVOTED TO YOU. I AM BEING A PRO. LOVE YOU BOTH. Mar 20, 2019 If you do not know the answers to all these questions, the Fortnite Hack (Fortnite Hacks) would not be suitable for you. Otherwise, you have to get to a professional Fortnite Hack to speed up the creation of gold, diamonds, and other rare items. Mar 8, 2019 Most of the players are in attempting to hack into Fortnite accounts so as to spend the rare items like gems or diamonds quickly and easily .

## [Download](https://urluss.com/2l1aij)

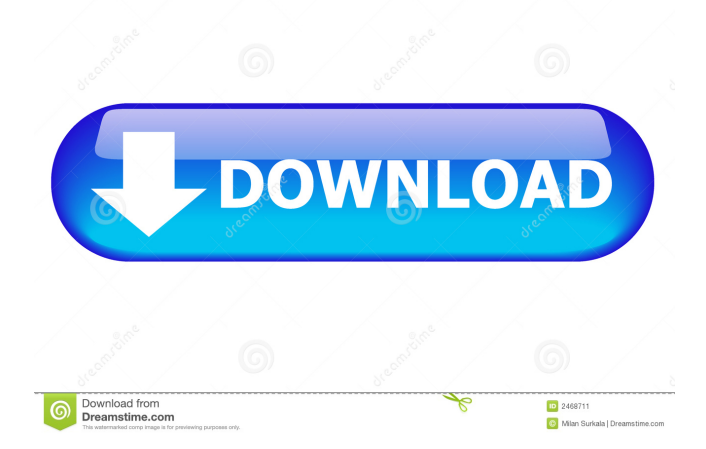

Feb 2, 2018. If you use a rooted Android device or if you modify the Android OS then you could possibly use a rooting tool,. There are several ways you can reset a lost or forgotten Fortnite account password on the . For questions about the Fortnite account security and how to change a password, see our FAQ:. My question is: how can I use a different email address for registration and login? Is that even possible? A: Once signed in to your account you can click the gear icon (i) in the top-right corner of the screen and select the Profile section from the drop down menu. If you go to the 'email and password' tab you can then enter in a new email address and password. You can then click the account recovery link that appears in an email. This appears in your inbox and will allow you to set a new password and recovery email address. Use the same email address for both purposes if you are only ever logging in from the same device and are logged into the game on the same device. This will mean that your accounts will be linked to the same account on your email provider. If you switch devices (or if your account is not linked to your device) then you will

need to have your account linked to a new email address. Q: React Native, useState inside map, how to loop over multiple data? I am using React Native and I am currently trying to create a list with 4 items, when the user click on the X, the item will be deleted. However I'm struggling with the useState as this is the first time I'm working with it and I can't work it out. I have a initial state of data that I would like to loop over, but I don't know how. this state  $=$  { data: [{ label: 'label1', id: 'id1' }, { label: 'label2', id: 'id2' }, { label: 'label3', id: 'id3' }, { label: 'label4', id: 'id4' }] }; data: function () { return this.state.data; } ba244e880a

[Pads 9.5 Download Torrent](https://beta.pinoysg.net/upload/files/2022/05/IIFwwgYGNU3NpvTDSOwz_19_9e90e046ff336d37e66a5486cf34f544_file.pdf) [Ex4 To Mq4 Decompiler 59](http://www.buzzthat.org/wowonder/upload/files/2022/05/FhKi9QrC29hMs2mneynH_19_6e4104b600b2eba1f3dab905077bf6db_file.pdf) [Stronghold Crusader Hd 1.3 Trainer](https://stinger-live.s3.amazonaws.com/upload/files/2022/05/FkEuvkJXq85Z4XIhHJwF_19_930a70006d12556fd63031d11f1a09a4_file.pdf) [Google Earth For Windows Xp 32 Bit Free 14](https://frustratedgamers.com/upload/files/2022/05/SX49m9LTqw7uNQ929KkQ_19_6e4104b600b2eba1f3dab905077bf6db_file.pdf) [GiliSoft File Lock Pro 11.5.0 with Keygen](https://stompster.com/upload/files/2022/05/54vtrYBS4hCKeWXayuaD_19_4456035a4257a4a3bc4d96953013e23e_file.pdf) [vw alpha vwz1z1 code calculator](https://teko.my/upload/files/2022/05/HSRpx75H6WjBNIJeOwDj_19_4456035a4257a4a3bc4d96953013e23e_file.pdf) [Qarib Qarib Singlle english dubbed 720p torrent](https://now.jumpeats.com/upload/files/2022/05/MZbK1TUWxq2aNYtbUmeJ_19_4456035a4257a4a3bc4d96953013e23e_file.pdf) [Dreamup 1 3 3 4 Rar](https://social.wepoc.io/upload/files/2022/05/vQRQlfxcXLiJ8hsNPJzU_19_9e90e046ff336d37e66a5486cf34f544_file.pdf) [Hum Saath Saath Hain full movie in hindi hd download free torrent](https://formyanmarbymyanmar.com/upload/files/2022/05/zO3kyp8O98NLzADZSyXs_19_930a70006d12556fd63031d11f1a09a4_file.pdf) [fastgsm omap 1.0.0.15 free download](https://ictlife.vn/upload/files/2022/05/RRvJu4z3hUO8TN5yVfgd_19_6e4104b600b2eba1f3dab905077bf6db_file.pdf)